**DISCURSIVA-ESTUDO DE CASO**

#### **Instruções Gerais:**

*Conforme Edital publicado. Capítulo 10: 10.5 A Prova Discursiva-Estudo de Caso terá caráter classificatório e eliminatório. Cada uma das questões será avaliada na escala de 0 (zero) a 100 (cem) pontos, obedecidos os critérios de avaliação, considerando-se habilitado o candidato que tiver obtido, no conjunto das duas questões, média igual ou superior, 50 (cinquenta). 10.6 Será atribuída nota ZERO à Prova Discursiva-Estudo de Caso nos seguintes casos: 10.6.1 for assinada fora do local apropriado; 10.6.2 apresentar qualquer sinal que, de alguma forma, possibilite a identificação do candidato; 10.6.3 for escrita a lápis, em parte ou na sua totalidade; 10.6.4 estiver em branco; 10.6.5 fugir à modalidade de texto solicitada e/ou ao tema proposto; 10.6.6 apresentar texto sob forma não articulada verbalmente (apenas com desenhos, números e palavras soltas ou em versos) ou qualquer fragmento de texto escrito fora do local apropriado; 10.6.7 apresentar letra ilegível e/ou incompreensível. 10.7 Em hipótese alguma o rascunho elaborado pelo candidato será considerado na correção da Prova Discursiva-Estudo de Caso pela banca examinadora.*

## **QUESTÃO 1 (Valor 100,00 pontos)**

Em uma situação hipotética, o Poder Executivo da União elaborou suas peças de planejamento orçamentário.

De todas as etapas e condições constitucionais necessárias, coube destaque aos seguintes fatos:

- **a.** Os projetos do Plano Plurianual, da Lei de Diretrizes Orçamentárias e da Lei Orçamentária Anual foram apreciados pelas duas casas do Congresso Nacional.
- **b.** Foi aprovada uma emenda ao projeto da Lei Orçamentária Anual, da seguinte forma:
	- **b.1.** a fonte de recurso foi proveniente de anulação de despesa.
	- **b.2.** a despesa anulada referia-se ao serviço da dívida.
- **c.** A Lei de Diretrizes Orçamentárias estabeleceu:
	- **c.1.** de forma regionalizada, as diretrizes, objetivos e metas da Administração pública federal para as despesas de capital e outras delas decorrentes e para as relativas aos programas de duração continuada.
	- **c.2.** metas e prioridades da Administração pública federal, incluindo as despesas de capital para o exercício financeiro subsequente, para o fim de orientar a elaboração da Lei Orçamentária Anual, dispor sobre as alterações na legislação tributária e estabelecer a política de aplicação das agências financeiras oficiais de fomento.
- **d.** Apesar da regra de que a Lei Orçamentária Anual não conterá dispositivo estranho à previsão da receita e à fixação da despesa, foram inseridos artigos para
	- **d.1.** abertura de créditos suplementares e especiais
	- **d.2.** contratação de operações de crédito.
- **e.** Na execução do orçamento, foi realizada, sem prévia autorização legislativa, transferência de recursos de uma categoria de programação para outra, no âmbito das atividades de ciência, tecnologia e inovação, com o objetivo de viabilizar os resultados de projetos restritos a essas funções, mediante ato do Poder Executivo.

Manifeste-se sobre esses fatos quanto à compatibilidade de cada um deles com o disposto na Constituição Federal de 1988. Justifique sua resposta.

Obs.: Não é necessária a indicação do número de artigos de lei nem de citações de autores doutrinários.

(Utilize as linhas abaixo para rascunho)

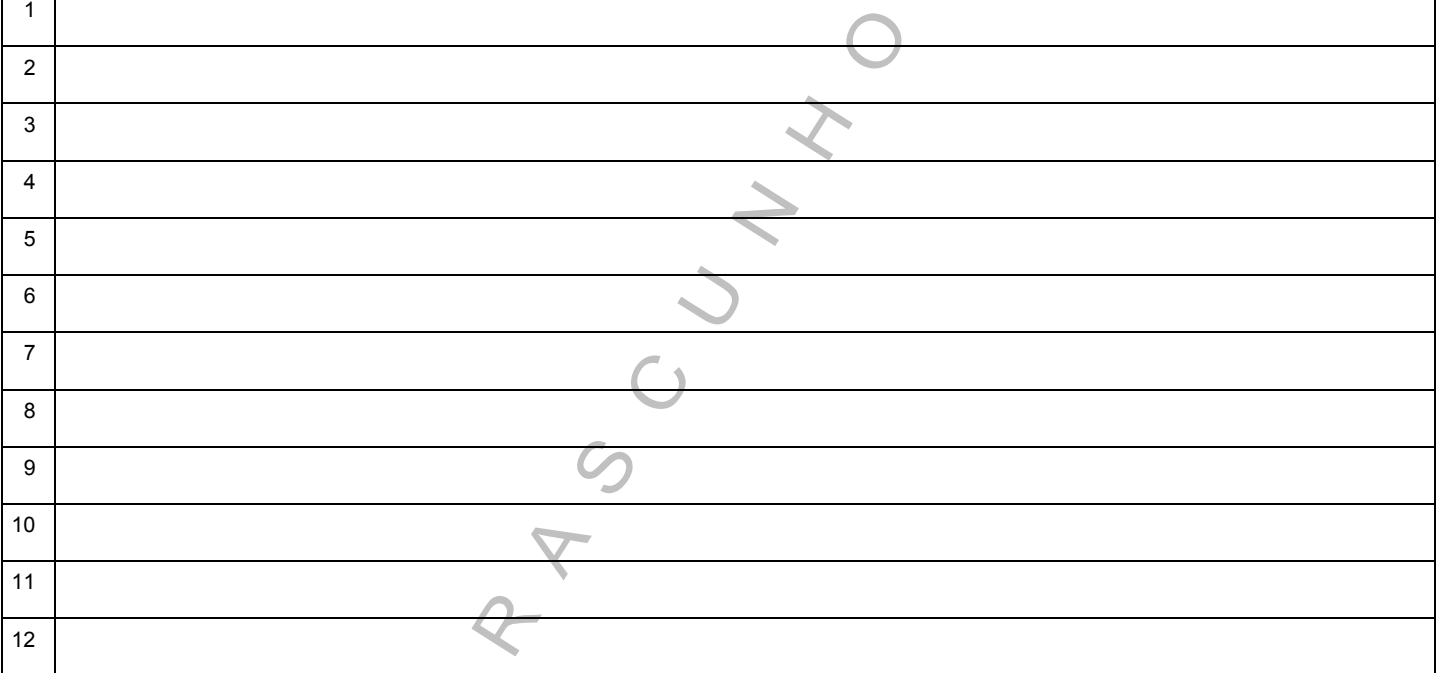

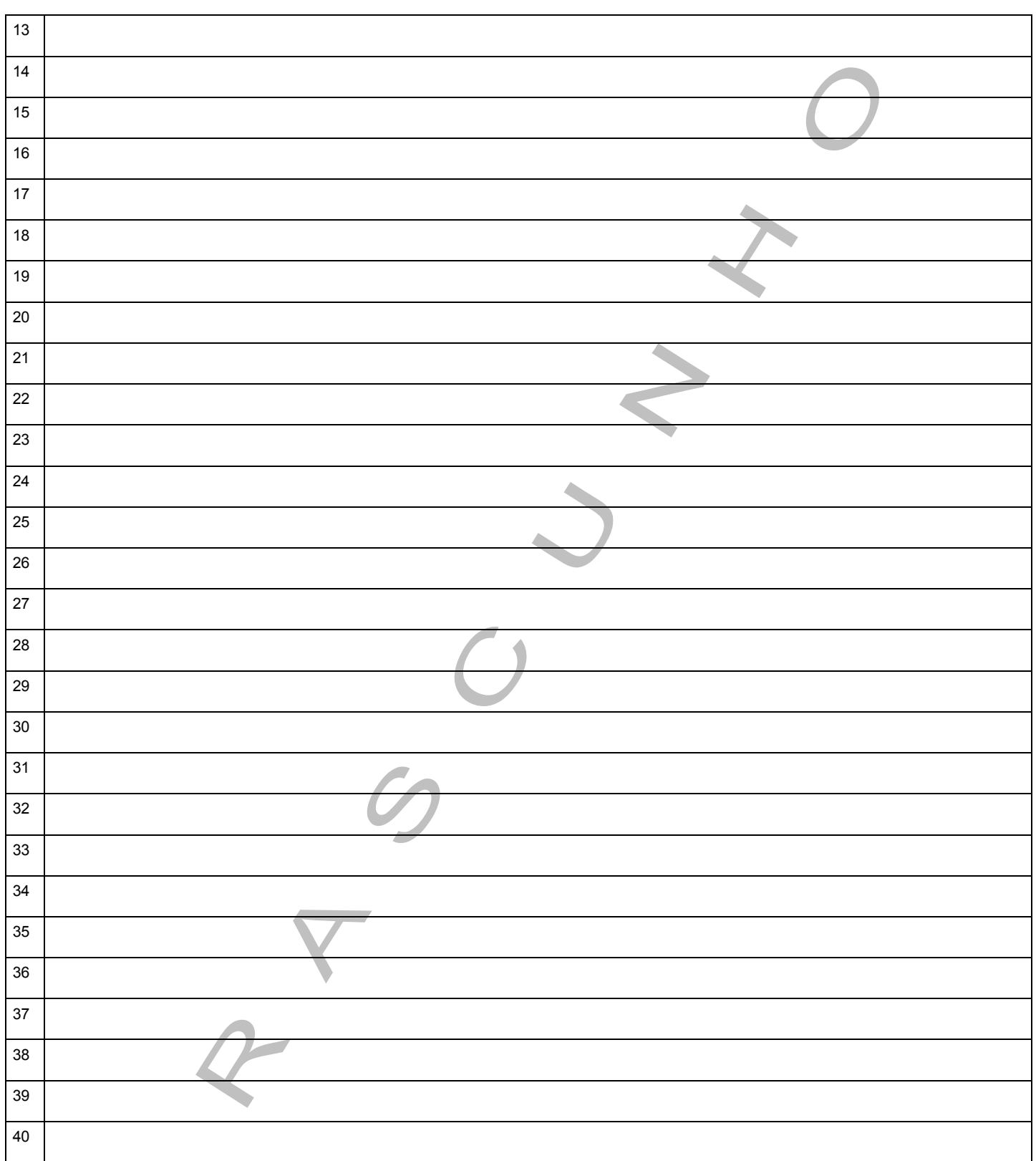

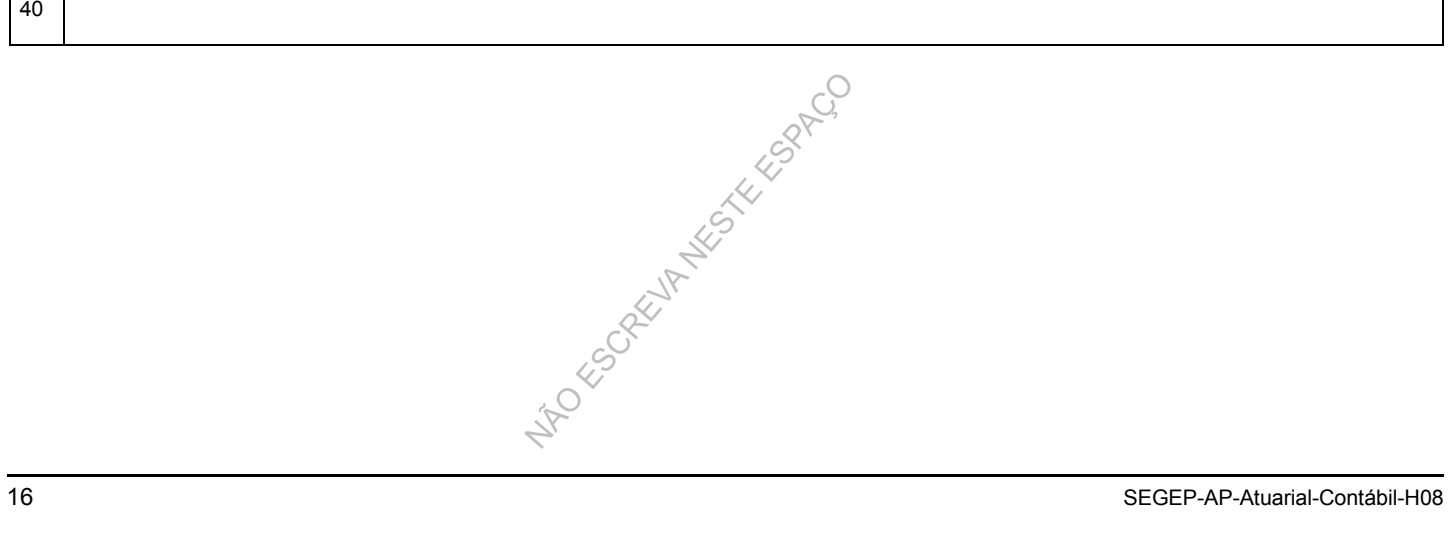

## **QUESTÃO 2 (Valor 100,00 pontos)**

Suponha que um RPPS esteja apresentando os resultados da Avaliação Atuarial para os Conselheiros da Entidade. Durante a apresentação, foi solicitado à equipe técnica do Instituto que esclarecesse alguns aspectos utilizados na Avaliação, principalmente sobre a escolha do método de financiamento utilizado e as premissas e hipóteses atuariais consideradas.

Sabe-se que o ente federativo, a unidade gestora do RPPS e o atuário responsável pela elaboração da avaliação atuarial deverão eleger conjuntamente as hipóteses biométricas, demográficas, econômicas e financeiras adequadas às características da massa de segurados e de seus dependentes para o correto dimensionamento dos compromissos futuros do RPPS, obedecidos os parâmetros mínimos de prudência estabelecidos pela legislação brasileira. No caso específico, adotou-se na avaliação a taxa de juros real de 5% a.a. e como Tábua de mortalidade de válidos a AT- 2000 masculina e feminina.

Além disso, a avaliação atuarial utilizou o Regime Financeiro de Capitalização para o cálculo das aposentadorias programadas, adotando-se o Método do Crédito Unitário Projetado.

Considerando essa situação, responda, fundamentadamente:

- **a.** O que é o método de financiamento?
- **b.** Quais são as principais diferenças entre o método de crédito unitário, crédito unitário tradicional e método agregado?
- **c.** Para exemplificar os impactos da escolha do método de financiamento, considere as seguintes informações de um plano de previdência com apenas 3 participantes:

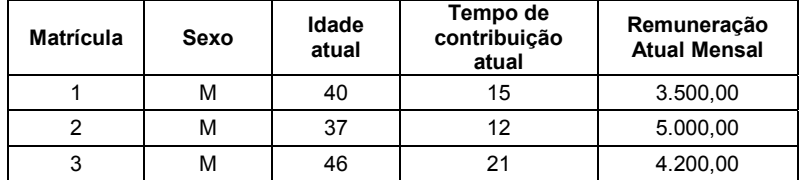

Considere:

- − Idade de aposentadoria = 60 anos
- − Premissa de taxa de crescimento salarial por mérito = 1% a.a.
- Não há ganhos nem perdas decorrentes de reajustes salariais em relação à inflação.
- − Tempo mínimo de contribuição para elegibilidade a 100% do benefício = 35 anos.
- − Benefício = renda mensal antecipada, vitalícia e fracionada (máximo: 13 pagamentos ao ano) correspondente ao valor do salário na data da aposentadoria, sendo proporcional ao tempo de contribuição, limitado a 100%.
- − Taxa de juros: 5% a.a.
- − Tábua de mortalidade (vide anexo).
- A partir dessas informações, calcule:

**c.1.** Valor atual dos benefícios futuros totais pelos métodos de crédito unitário e crédito unitário projetado.

**c.2.** Total da Provisão Matemática de Benefício a Conceder pelos métodos de crédito unitário e crédito unitário projetado.

**d.** A entidade realizou um estudo técnico para uma possível elevação da taxa de juros atuarial utilizada na avaliação. Se a premissa for alterada, haverá impacto na provisão matemática? Explique, conceitualmente, a função da utilização de uma taxa de juros real no cálculo atuarial do plano de benefícios.

#### **TABELAS DE COMUTAÇÕES (AT-2000 masculina com juros real de 5,0% a.a.)**

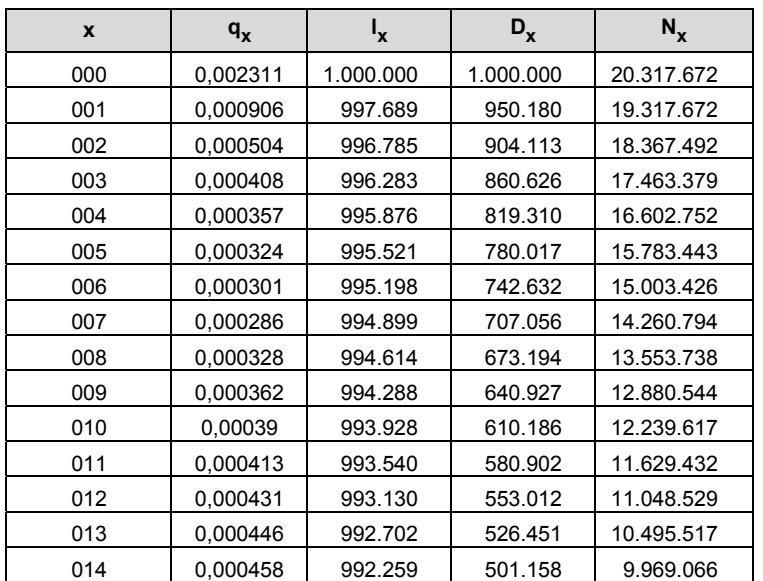

# Caderno de Prova 'H08', Tipo 001

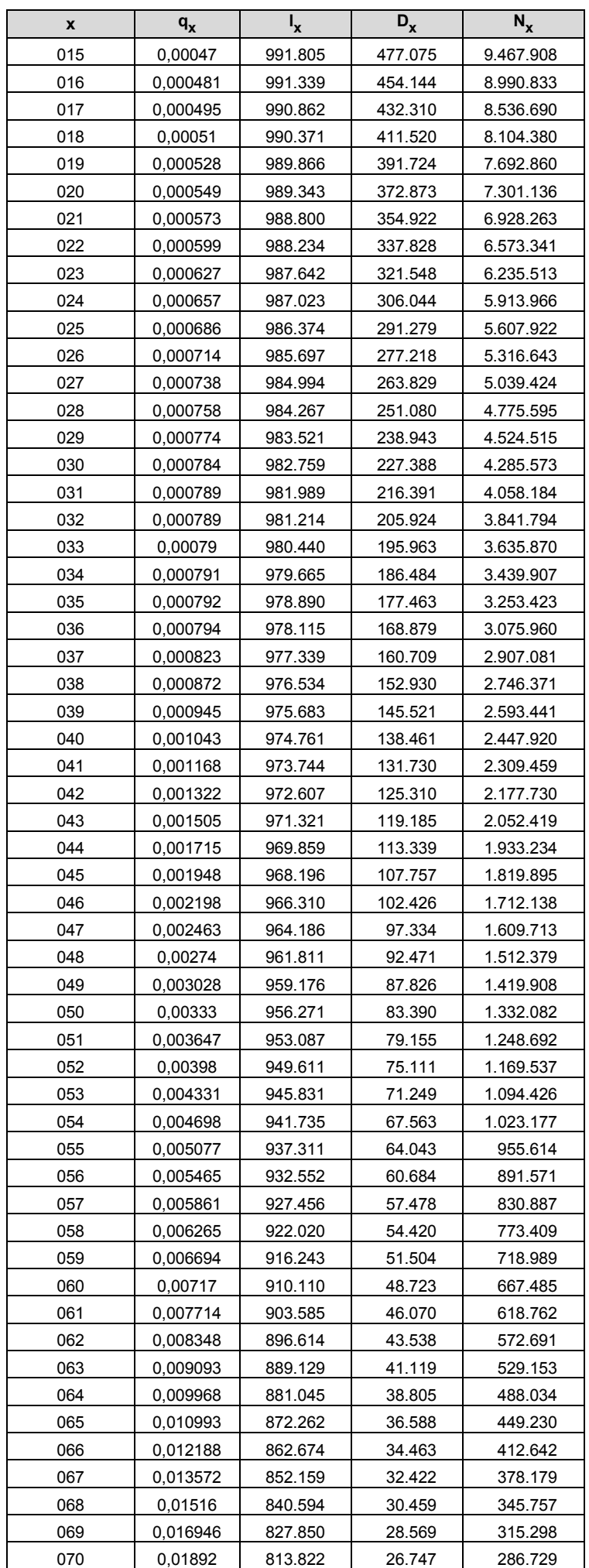

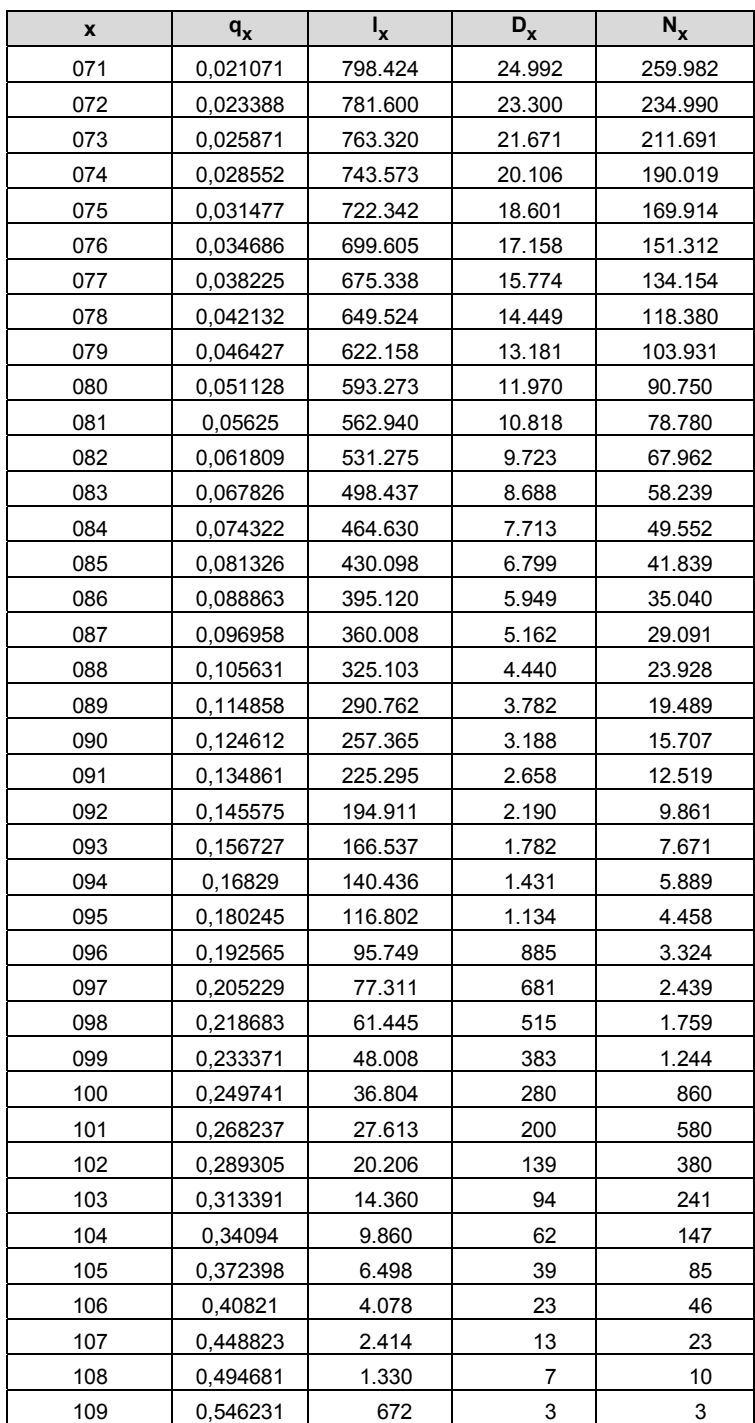

# (Utilize as linhas abaixo para rascunho)

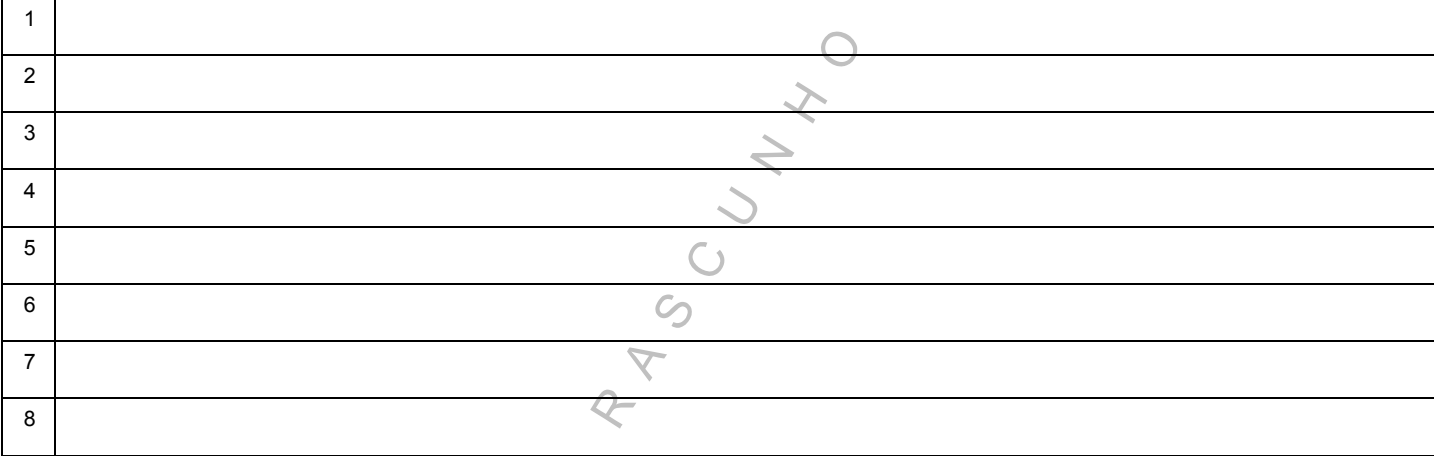

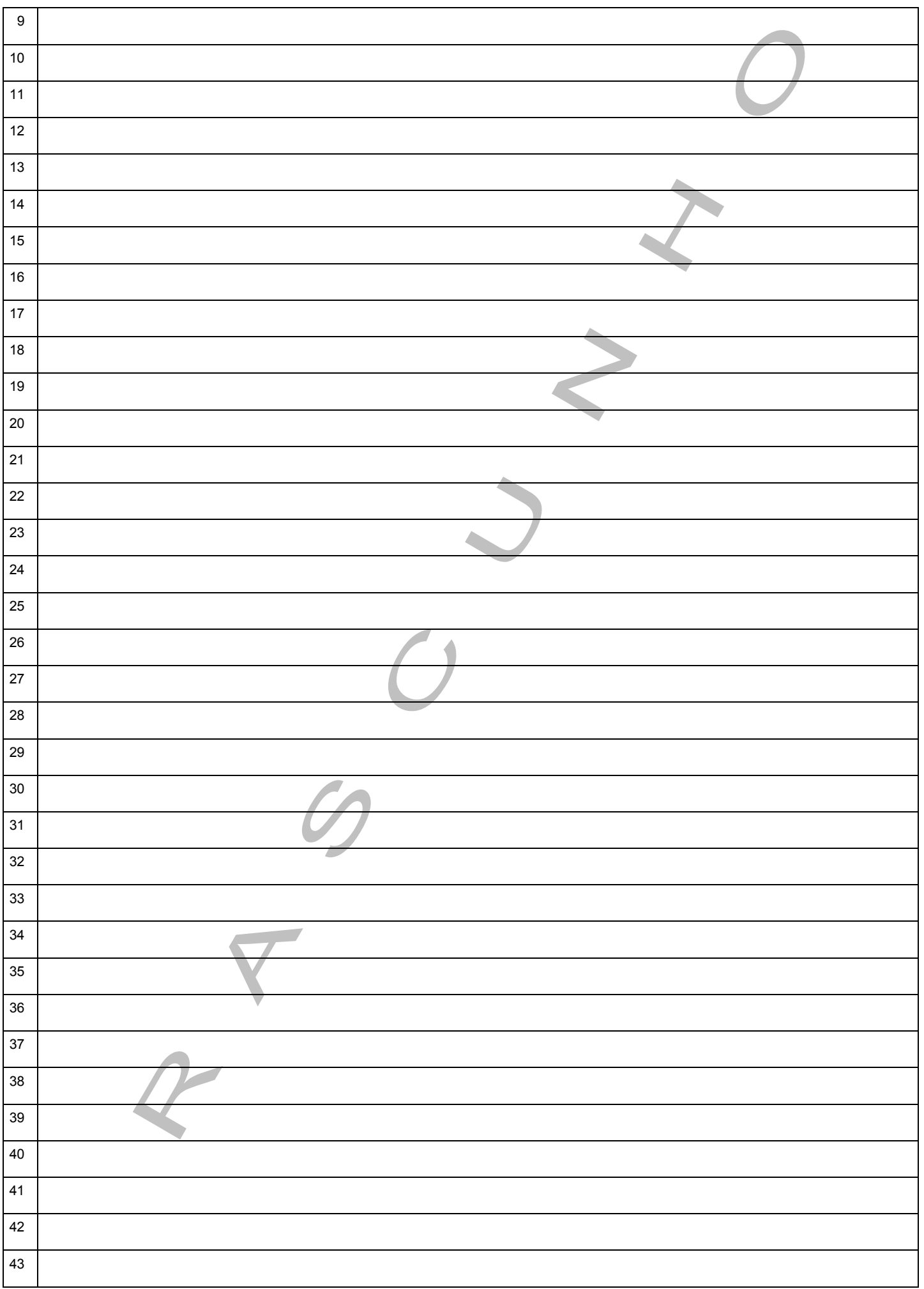

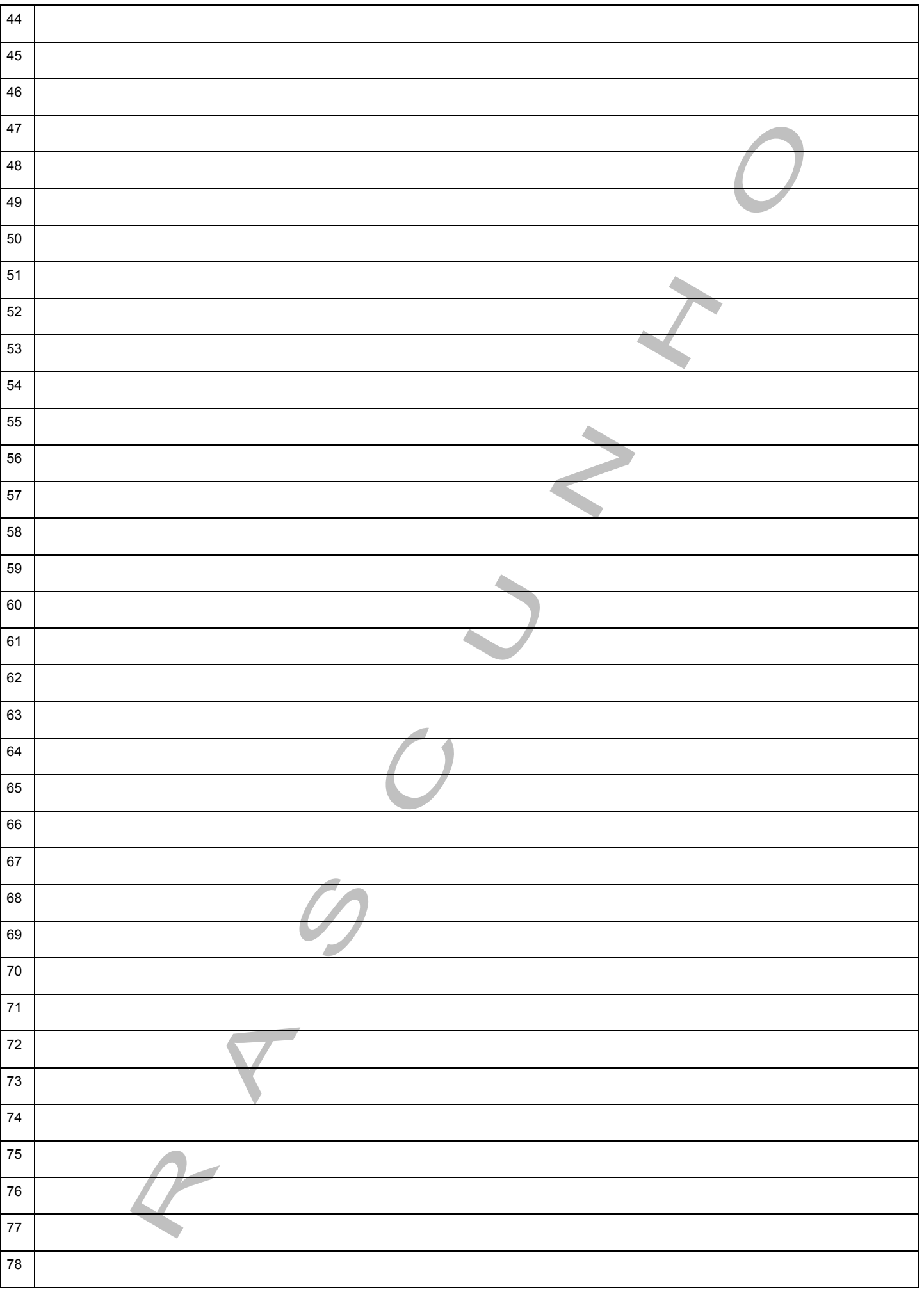